## Esercizio

Realizzare un sistema per la gestione e lo smistamento di Messaggi secondo lo schema riportato in figura.

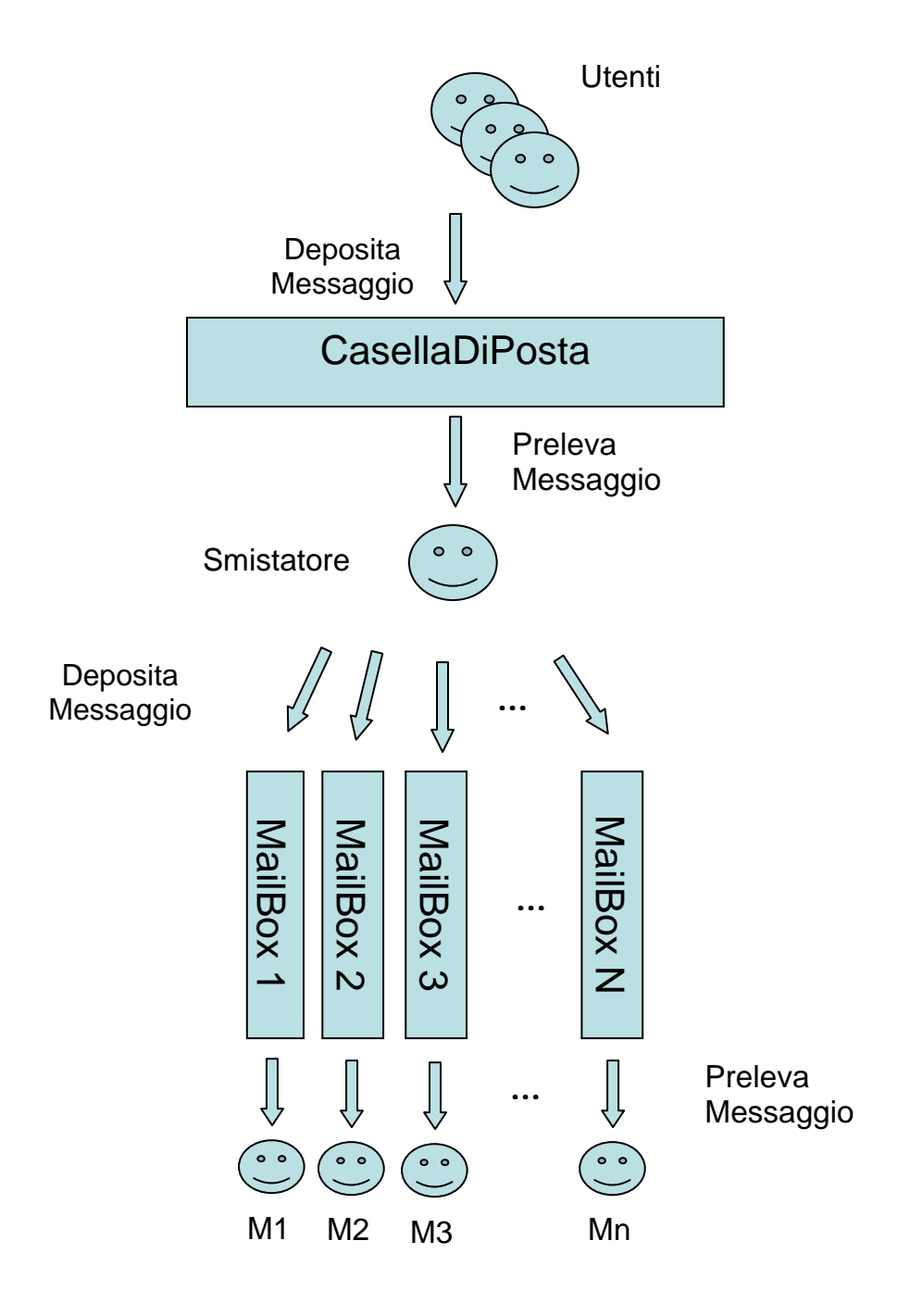

Il CentroMessaggi funziona in base alla presenza dei seguenti tipi di entità:

**CentroMessaggi.** E' composto dalle seguenti strutture dati:

1. **CasellaDiPosta**, di dimensione P, dove è possibile inserire un certo numero di messaggi. Un utente deposita un Messaggio con il metodo

putMsg(Messaggio m), che blocca il thread che la invoca se non ci sono slot disponibili nella CasellaDiPosta. Lo Smistatore preleva un Messaggio dalla CasellaDiPosta con il metodo getMsg, che restituisce un oggetto di tipo Messaggio. getMsg deve bloccare il thread chiamante finchè non c'è un Messaggio da prelevare nella CasellaDiPosta.

2. **N MailBox**, di dimensione M, dove vengono smistati i messaggi. Lo Smistatore inserisce un Messaggio in una MailBox mediante il metodo putMsg(Messaggio m, int ServerId). Il metodo putMsg deve bloccare il thread che lo invoca se non ci sono slot disponibili nella MailBox del server di destinazione specificato. Ciascun MailServer preleva un messaggio a lui destinato mediante l'invocazione del metodo getMsg(int ServerId). Il metodo getMsg(int ServerId) restituisce un oggetto di tipo Messaggio e blocca il thread chiamante se la relativa MailBox è vuota.

**Messaggio.** Il Messaggio è una struttura dati costituita dai seguenti campi:

- 1) Testo del Messaggio;
- 2) Identificativo del Mittente;
- 3) Identificativo del MailServer di destinazione.

**Utente.** L'utente è un tipo di thread il cui ciclo di vita è il seguente:

- a) Inattività. L'Utente non fa nulla di particolare (si simuli un tempo casuale di inattività);
- b) Invio Messaggio. L'Utente genera un Messaggio e lo inserisce nella CasellaDiPosta;
- c) Ritorno al punto a.

**Smistatore.** Lo Smistatore è un tipo di thread con il seguente ciclo di vita:

- a) Prelievo di un messaggio dalla CasellaDiPosta;
- b) Elaborazione del messaggio. Si simuli un tempo casuale di elaborazione del messaggio prelevato;
- c) Smistamento messaggio. Lo Smistatore in base all'informazione sul server di destinazione, contenuta nel messaggio, inserisce il messaggio nella MailBox corrispondente;
- d) Ritorno al punto a.

**MailServer.** Un MailServer è un tipo di thread con il seguente ciclo di vita:

- a) Prelievo di un messaggio dalla MailBox corrispondente;
- b) Elaborazione del messaggio. Si simuli un tempo casuale di elaborazione del messaggio prelevato;
- c) Ritorno al punto a.

Si progettino le classi CentroMessaggi, Messaggio, Utente, Smistatore, MailServer nonché un programma main che avvii il CentroMessaggi, con U utenti, 1 Smistatore e N MailServer.

La soluzione proposta dovrebbe garantire

- 1. Accesso in mutua esclusione alle strutture dati del CentroMessaggi;
- 2. Prevenzione di qualsiasi possibile situazione di deadlock;
- 3. Prevenzione di possibili situazioni di starvation;

Fare uso della classe Buffer vista a lezione.